## Trillian cheat sheet

## **General**

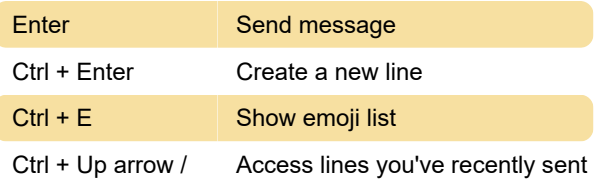

Down arrow

You can set shortcuts for more actions and change existing shortcut from Settings > Chat Windows section, under Text Editing.

Last modification: 11/11/2019 8:10:18 PM

More information: [defkey.com/trillian-shortcuts](https://defkey.com/trillian-shortcuts)

[Customize this PDF...](https://defkey.com/trillian-shortcuts?pdfOptions=true)